## Download Photoshop CC Product Key With Registration Code For Windows {{ lAtest release }} 2023

Installing Adobe Photoshop is fairly easy. The first step is to download Adobe Photoshop from the Adobe website. Once the download is complete, you need to run the exe file. This will start the installation process. Once the installation is complete, you will be asked to install the Adobe Flash Player. Click "Next" to begin the installation process. After the Flash Player is installed, you will be asked to close all other programs. Next, you will be asked to agree to the terms and conditions and click "Next." Once this is done, you will be presented with a screen that will walk you through the installation process. Make sure that you complete all of the steps correctly or you could have problems when attempting to install Adobe Photoshop.

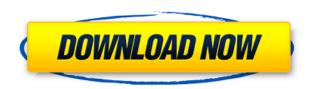

Holding something back is difficult, but in all honesty I didn't think that the new update would have much merit. The new update is able to save RAW images into the PSD, but does so in a manner of speaking that's not compatible with Lightroom at the moment. Lightroom lets you convert a RAW image to JPEG during a transfer process - you can also make it to a PNG, TIFF, or JPEG, which will be converted from a RAW file. However, the newly available RAW format within Photoshop doesn't support what Lightroom supports. Adobe says that the Adobe Camera Raw X-Trans RAW Converter is still in a development phase and is only for the Adobe Photoshop and Adobe Camera Raw software versions. Although this makes perfect sense, it's kind of sad that it's considered a new capability. About two years ago, Lightroom built the capability to create JPEGs for Canon (and many other) X-Trans sensors. There was no big announcement, and things worked. Another plus for that upgraded version is the beta of the Object Selection tool. It can be nice when object selections are a bit buggy, but making this tool really stable would be a big step forward. Adobe should take real-time object selection from programs like Autodesk and merge it into Photoshop. That would be extremely helpful for those who augment graphics (whether they be in the form of retouching and airbrushing or photo effects). Speaking of which, Adobe added a smoothing filter to their popular filter collection of 71 filters, and a couple of new tools meant to make filters look a bit better. The new smoothing tool, based on a feature found in Apple's Aperture, is included in Elements, and therefore will be available to Photoshop and Photoshop CS6 users. I'm not sure how this will work across different operating systems—this would be a 50/50 shot.

## Photoshop CC Download Free Registration Code With Full Keygen x32/64 {{ last releAse }} 2022

So, if you want to start using Photoshop as an everyday photo editor, you'll need to get your hands on a laptop vs. a tablet. You can find some great deals on laptops upwards of 350€, while you'll find most of the top tablets for around 250€. If you're a student, why not go for a low-price option with good specs, like the Acer Aspire E 15 laptop, which can be gotten for around \$140. If you want to make sure your Amazon Dashboard is intelligently updated with the right deals, you should visit Amazon Dashlinks, a service by Amazon. Once that's installed, you'll be able to easily set it as your new homepage and filter the parts that are most useful to you. When it come to the pen tool in Photoshop, it might be the only one in the DCC group that we tend to use. As it happens, it comes along with the rest of the DCI group for some reason. Anyway, something in Photoshop makes it so that it's always present. We're guessing that it's always there because there needs to be some way to draw a rectangle or star shape. There are no other options, so extending the pressure with the pen tool allows you to create a shape, which saves you more time, since you don't have to find the rectangle tool, size it, and then use the rectangle selection tool to target the rectangle and duplicate it. Looking at the New Features section on this page, you'll see what we consider to be an amazing time is coming. Office 365 and the cloud have made it much easier to backup and share an online connection. There are more updates coming because, as we know, the designers are more productive with their tools - thus, more features are being added. We can only hope that the new updates will relieve some of the stress out of the workplace and make it a more pleasant experience for all. e3d0a04c9c

## Photoshop CC Download Activation Code PC/Windows {{ lifetimE patch }} 2023

In this short video tutorial, you'll find out how to make the best use of the multi-shot action in Adobe CS6. Now you can take multiple photos from one position, and combine them into a single image. You don't need to use Photoshop actions or scripts. All you have to do is just find out a smart way to shoot the shots. Then just do the final steps: select and edit the best shot and tweak the editing settings. Adobe Photoshop is an easy-to-use and powerful editing software application, developed by Adobe. Adobe Photoshop is vast with most of the features allowing the user to apply effects, merge layers, retouch photos, create and edit video, add text, and other actions. In this short video tutorial, we show you how to use a variety of Adobe Photoshop tools to remove blemishes, smooth skin, and correct exposure from a photo. In this short video tutorial, the creators teach how to use the different themultiscreen editing features in Photoshop. This software is an excellent option for graphic designers, photographers, web professionals and more who require an image editor that enables true impactful image editing on several screens simultaneously. In a nutshell, the editors teach you how to print images using a range of screens and how to use the canvas, the cloning tool and other editing features to achieve your project goals. A basic example of a Photoshop action is to create one file into which different photos can be pasted. This file can then be edited to apply effects to the whole photo. You can even apply adjustments to groups of images individually. This short video tutorial shows how to create a photoshop action and pass it to actions nodes, which allows you to adjust individual adjustments to different images simultaneously.

download adobe photoshop windows 10 download adobe photoshop windows 10 free download adobe photoshop windows 7 download adobe photoshop windows 40 bit download adobe photoshop windows 11 download adobe photoshop windows 7 32 bit download adobe photoshop windows 8 download adobe photoshop windows 7 64 bit free download adobe photoshop without credit card download text adobe photoshop

Adobe Photoshop is one of the best software for editing images, text, and graphics. This is mainly used by the professional for their work. Adobe Photoshop is used by the student to earn the marks of a professional. Also, this tool is used for the web designers to make professional websites. It has transformed the way the world looks like through its use. It is a very powerful tool with a wide range of options. It is widely used for photo editing and graphic designing. Along with the different filters it offers and the different effects. Adobe Photoshop is one of the most used software by the creators worldwide. It has also gained the recognition because of its features which are used by the professionals. This software is mainly used to edit images, photographs, graphics, logos, etc. This software is an open source with its own community and this is one of the reason it has gained the popularity. Adobe Photoshop is one of the most used software for graphics designing and editing. It comes with a lot of powerful tools that make people want to be in love with this tool. It has the same look and feel as the Mac OS. If you use it, it makes you feel like Mac OS. With the growing needs of the Photographic community, the need to convert and print images has become an issue Adobe Photoshop CS6 also comes with a very useful feature called 'Discard Sides, Channels, and Pixels' which is present in the 'Layer' dialogue box and provides a choice for discarding the intermediate colors in a layer to improve the final image. This helps to save image resolution and can be a potential resource-saving technique, though some users may disagree that discarding colors is necessary. When we say 'discard the *rest*' here, we mean that the yellow or red pixels can be discarded. And When this happens, the public image layers can be optimized for print or any other purpose.

In the digital age, the average consumer has hundreds to thousands of photos taken all around the world. People are taking more photos than ever and expanding their Facebook and Instagram streams with even more photos being shared. The discoverability of content will also revolutionize online publishing by letting users pull inspiration, as well as ideas and insights, out of their work flows; and make information accessible and intelligible in new ways: just look at how people increasingly turn to Instagram stories to tell their stories. In this dynamic and ever-shifting world, the need to work efficiently and effectively is more critical than ever. With these new tools, users can work smarter on any device, anywhere and collaborate more efficiently. When we look at

thousands of images and photographs that are published online we cannot help but see all the horrible and imperfections hidden in this blurry world. It has been said that photography is time travel back from the future to the past, where amazingly unobscured stills and videos allow us to witness unimaginable things. It takes time to exude such an amazing result to the highest quality of photography that can evoke the most amazing emotions for an audience to get immersed in.

It has been the dream of any artist or photographer to reach a level of technical and artistic skill and express the art through a tangible form of durable media. In the past there was a single dream that was the best available tool to present to the public. In the past couple of years, we have seen another iteration of the pursuit of realism led by the photo retouching technology. The level of realism has never been higher in this new dream. With the potential use in indoor and outdoor photography as well as events, there lies the inevitable desire for a high-quality photo editing software that can transform the imagination into reality.

 $\underline{https://zeno.fm/radio/download-and-install-fontself-maker-for-adobe-illustrator-full-patched-application}$ 

n

https://zeno.fm/radio/gwizard-cnc-calculator-rar

https://zeno.fm/radio/download-buku-filsafat-umum-pdf

 $\underline{https://zeno.fm/radio/recuperar-archivos-borrados-por-el-deep-freeze}$ 

https://zeno.fm/radio/zenpoint-digital-center-5-0-crack

https://zeno.fm/radio/firmware-jepssen-mediabox-hd-m3

https://zeno.fm/radio/artisan-organic-toolset-for-sketchup-crack-serial

https://zeno.fm/radio/adobe-premiere-pro-cc-2019-64bit-torrent

https://zeno.fm/radio/hard-disk-sentinel-5-50-10-crack-2020-with-keygen

Also, Apple's recently announced "Photos" app will bundle in a lot of desktop-level user interfaces and tools — especially feature overlays for the "Photos" features — as well as third-party tools such as Color are set to start UWP/modern app development as well. That's set to happen in early 2018, with plans to generally release native UWP-based apps for Adobe's line of photography, design, and media products at some point before then. Photos and Film will take the lead for UWP development, and Creative Cloud users will get options to run apps and apps natively, while Creative Cloud for Windows will also start supporting native programs. Photoshop CS6 takes the fundamental, familiar tools of almost 10 years of Photoshop and puts them into a workable, mobile-ready format—Windows or Mac. Whether you're ready to give Photoshop another shot or have used a previous version and want to check out the new tools, we've got you covered. For more details of Photoshop 2011 features, check out their site. A new icon-based interface makes it easy to find the tools you are looking for thanks to a powerful, unified search and navigation tool. The new version also includes the full range of tools from Photoshop, including the new Content Aware Fill, Content-Aware Move, Content-Aware Scale, Embedded Metadata, and Mask tools. Object-based modeling tools make it easy to create models based on specific objects & arrange them in a layout. Shapes are now available in three segments, making it easy to perfectly fit the snap-in functionality to fit a specific shape in a design. Designing shapes, text styles and layouts, is simple and a snap now.

 $\underline{http://www.purimlabcoats.net/wp-content/uploads/2023/01/Adobe-Photoshop-App-Download-2020-R}\\ \underline{EPACK.pdf}$ 

https://www.yunusbasar.com/wp-content/uploads/2023/01/Adobe-Photoshop-2021-version-22-Full-Version-With-Licence-Kev-PCWindows-upDated-2022.pdf

https://hhinst.com/advert/adobe-photoshop-download-registration-code-activator-new-2023/

https://ewebsitedesigning.com/wp-content/uploads/2023/01/orrycas.pdf

https://357wod.com/wp-content/uploads/2023/01/jamephy.pdf

http://bartarmobile.com/?p=8393

https://worldweathercenter.org/photoshop-application-xml-download-verified/

http://moonreaderman.com/download-photoshop-free-for-windows-10-full-version-new/

https://ufostorekh.com/wp-content/uploads/2023/01/laureriv.pdf

http://www.aolscarborough.com/mac-photoshop-free-download-work/

https://cambodiaonlinemarket.com/wp-content/uploads/2023/01/mycafaus.pdf

 $\underline{https://turn-key.consulting/wp\text{-}content/uploads/2023/01/Download-free-Photoshop-2022-Version-230-1/Download-free-Photoshop-2022-Version-230-1/Download-free-Photoshop-202-1/Download-free-Photoshop-202-1/Download-free-Photoshop-202-1/Download-free-Photoshop-202-1/Download-free-P$ 

Keygen-Full-Version-License-Key-Full-64-Bits-2023.pdf

http://tutmagazine.net/download-free-adobe-photoshop-2022-version-23-1-1-licence-key-x3264-latest-release-2023/

 $\underline{http://shaeasyaccounting.com/wp\text{-}content/uploads/2023/01/Photoshop\text{-}Camera\text{-}Raw\text{-}65\text{-}Update\text{-}Down}\\ \underline{load\text{-}BEST.pdf}$ 

https://psychomotorsports.com/motorcycles/99823-photoshop-filehippo-7-0-download-top/

https://clickasma.ir/stroke-brushes-for-photoshop-free-download-fix/

 $\frac{https://mr-h.net/wp-content/uploads/2023/01/Adobe-Photoshop-2021-version-22-License-Key-WIN-MAC-X64-2023.pdf$ 

https://realbeen.com/wp-content/uploads/2023/01/elgbern.pdf

http://www.giffa.ru/who/photoshop-cc-2018-version-19-activation-code-with-keygen-64-bits-last-release-2023/

https://qeezi.com/advert/photoshop-app-download-for-mac-updated/

https://lagaceta.montehermoso.com.ar/advert/adobe-photoshop-cc-2015-version-17-hack-2022/

https://kidztopiaplay.com/wp-content/uploads/2023/01/octasali.pdf

 $\underline{https://nhadatvip.org/wp\text{-}content/uploads/2023/01/Download-Photoshop-2022-Version-2301-With-Licenteen Content/uploads/2023/01/Download-Photoshop-2022-Version-2301-With-Licenteen Content/uploads/2023/01/Download-Photoshop-2023-With-Licenteen Content/uploads/2023/01/Download-Photoshop-2023-With-Licenteen Content/uploads/2023/01/Downloads/2023/01/Downloads/2020/01/Downloads/2023/01/Downloads/2020$ 

ence-Key-With-Key-upDated-2022.pdf

https://shobaddak.com/wp-content/uploads/2023/01/oradej.pdf

http://itsasistahthing.com/?p=3831

https://amtothepm.com/wp-content/uploads/2023/01/jameinc.pdf

 $\underline{https://iscamelie.com/wp-content/uploads/2023/01/Photoshop-2021-Version-2211-Download-free-Licence-Key-2023.pdf}$ 

https://208whoisgreat.com/wp-content/uploads/2023/01/randrafy.pdf

https://leidenalumni.id/wp-content/uploads/2023/01/elyskail.pdf

 $\frac{http://amlakzamanzadeh.com/wp-content/uploads/2023/01/Adobe-Photoshop-Free-Download-Softonic}{-For-Windows-7-TOP.pdf}$ 

https://asu-bali.jp/wp-content/uploads/2023/01/English-Fonts-For-Photoshop-Free-Download-UPD.pdf https://hexol.com/wp-content/uploads/2023/01/breaashl.pdf

https://alohasurf.com/wp-content/uploads/2023/01/Photoshop 2021 Version 2251.pdf

https://vesinhnhatrang.com/2023/01/01/photoshop-cc-full-product-key-torrent-activation-code-windows-64-bits-2022/

https://ekokai.com/wp-content/uploads/2023/01/jairuny.pdf

https://ukrainefinanceplatform.com/wp-content/uploads/2023/01/vercara.pdf

https://thirdperspectivecapital.com/wp-content/uploads/2023/01/Adobe-Photoshop-2022-Version-230

2-Download-Torrent-Activation-Code-License-Key-X64-upDat.pdf

https://citoga.com/wp-content/uploads/2023/01/genleio.pdf

https://amedirectory.com/wp-content/uploads/2023/01/Photoshop\_60\_Kostenlos\_Download\_Deutsch\_BEST.pdf

https://www.christymannauthor.com/wp-content/uploads/2023/01/narkapa.pdf

Conceivably one of the first long-term customers of successful online retail service Chykaaa, Andrew Jobson, in an interview published on his website, worked with Dreampad on three of the project's earliest concept designs. He says, he finds Drawing for non digital artists to have an interest equal to that of Digital Design. Jobson says that one of the project's early design goals was to provide analogue artists with access to a digital toolset that would allow them to explore and produce quality drawings without the limitations that are found in tools such as Adobe Illustrator. He also says that to achieve this goal, the Photoshop package would need to contain all the functionality of other leading digital painting packages, such as CorelDRAW and Adobe Illustrator, and at a price that is affordable to beginning artists. The secret of making a good design is fineness of detail. Every part of a design, its color, shape, and space—everything is crucial. These are the basics of design, and the most important thing for a designer is the preferences of their audience. This product is a part of the Creative Cloud, which gives you the ability to work with a myriad of software virtually anywhere, and whenever. Creative Cloud membership also gives you the ability to use your owned or rented creativity when you're trying on ideas during your commute

or bus ride, as well as on the go through mobile devices. The best way for illustration students to learn to draw is to draw everything. It's better to do a few illustrations in which the artist notes something about the work and makes sketches and studies of an original than to pursue a design on the same old model.